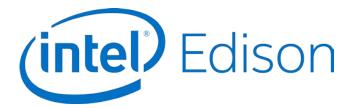

# Intel<sup>®</sup> Edison Breakout Board

Hardware Guide

January 2015

**Revision 006** 

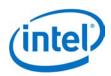

**Notice:** This document contains information on products in the design phase of development. The information here is subject to change without notice. Do not finalize a design with this information.

INFORMATION IN THIS DOCUMENT IS PROVIDED IN CONNECTION WITH INTEL PRODUCTS. NO LICENSE, EXPRESS OR IMPLIED, BY ESTOPPEL OR OTHERWISE, TO ANY INTELLECTUAL PROPERTY RIGHTS IS GRANTED BY THIS DOCUMENT. EXCEPT AS PROVIDED IN INTEL'S TERMS AND CONDITIONS OF SALE FOR SUCH PRODUCTS, INTEL ASSUMES NO LIABILITY WHATSOEVER AND INTEL DISCLAIMS ANY EXPRESS OR IMPLIED WARRANTY, RELATING TO SALE AND/OR USE OF INTEL PRODUCTS INCLUDING LIABILITY OR WARRANTIES RELATING TO FITNESS FOR A PARTICULAR PURPOSE, MERCHANTABILITY, OR INFRINGEMENT OF ANY PATENT, COPYRIGHT OR OTHER INTELLECTUAL PROPERTY RIGHT.

A "Mission Critical Application" is any application in which failure of the Intel Product could result, directly or indirectly, in personal injury or death. SHOULD YOU PURCHASE OR USE INTEL'S PRODUCTS FOR ANY SUCH MISSION CRITICAL APPLICATION, YOU SHALL INDEMNIFY AND HOLD INTEL AND ITS SUBSIDIARIES, SUBCONTRACTORS AND AFFILIATES, AND THE DIRECTORS, OFFICERS, AND EMPLOYEES OF EACH, HARMLESS AGAINST ALL CLAIMS COSTS, DAMAGES, AND EXPENSES AND REASONABLE ATTORNEYS' FEES ARISING OUT OF, DIRECTLY OR INDIRECTLY, ANY CLAIM OF PRODUCT LIABILITY, PERSONAL INJURY, OR DEATH ARISING IN ANY WAY OUT OF SUCH MISSION CRITICAL APPLICATION, WHETHER OR NOT INTEL OR ITS SUBCONTRACTOR WAS NEGLIGENT IN THE DESIGN, MANUFACTURE, OR WARNING OF THE INTEL PRODUCT OR ANY OF ITS PARTS.

Intel may make changes to specifications and product descriptions at any time, without notice. Designers must not rely on the absence or characteristics of any features or instructions marked "reserved" or "undefined." Intel reserves these for future definition and shall have no responsibility whatsoever for conflicts or incompatibilities arising from future changes to them. The information here is subject to change without notice. Do not finalize a design with this information.

Intel software products are copyrighted by and shall remain the property of Intel Corporation. Use, duplication, or disclosure is subject to restrictions stated in Intel's Software License Agreement, or in the case of software delivered to the government, in accordance with the software license agreement as defined in FAR 52.227-7013.

The products described in this document may contain design defects or errors known as errata which may cause the product to deviate from published specifications. Current characterized errata are available on request.

The code names presented in this document are only for use by Intel to identify products, technologies, or services in development that have not been made commercially available to the public, i.e., announced, launched, or shipped. They are not "commercial" names for products or services and are not intended to function as trademarks.

Contact your local Intel sales office or your distributor to obtain the latest specifications and before placing your product order.

Copies of documents which have an order number and are referenced in this document, or other Intel literature may be obtained by calling 1-800-548-4725 or by visiting Intel's website at http://www.intel.com/design/literature.htm.

Intel processor numbers are not a measure of performance. Processor numbers differentiate features within each processor family, not across different processor families. See <a href="http://www.intel.com/products/processor\_number">http://www.intel.com/products/processor\_number</a> for details.

Intel, the Intel logo, and Intel Atom are trademarks of Intel Corporation in the United States and other countries.

\* Other brands and names may be claimed as the property of others.

Copyright © 2015 Intel Corporation. All rights reserved.

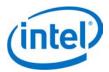

## Contents

| 1 | Introd | luction     |                                             |    |
|---|--------|-------------|---------------------------------------------|----|
|   | 1.1    | Referenc    | Ces                                         | 5  |
| 2 | High-  | Level Funct | tional Description                          | 6  |
|   | 2.1    | Intel® Ed   | lison Breakout Board jumpers                | 7  |
|   |        | 2.1.1       | USB interface                               |    |
|   | 2.2    | Intel® Ed   | lison Breakout Board expansion header       | 9  |
|   | 2.3    | Intel® Ed   | lison Breakout Board expansion power supply |    |
|   |        | 2.3.1       |                                             |    |
|   | 2.4    | Intel® Ed   | lison Breakout Board buttons                |    |
|   | 2.5    | Intel® Ed   | lison Breakout Board mechanical drawing     |    |
|   | 2.6    |             |                                             |    |
| 3 | Handl  | ing         |                                             |    |
| 4 | Digike | ey sources  |                                             | 14 |

### **Figures**

| Figure 1 | Intel® Edison breakout board block diagram                              | 6  |
|----------|-------------------------------------------------------------------------|----|
| Figure 2 | Breakout board jumpers (top of board)                                   | 7  |
| Figure 3 | Breakout board jumpers (bottom of board)                                | 8  |
| Figure 4 | Intel® Edison breakout board expansion board power distribution network | 11 |
| Figure 5 | Mechanical drawing                                                      | 12 |
| Figure 6 | Inserting an Intel® Edison module to the breakout board                 | 13 |
| Figure 7 | Digikey sources                                                         | 14 |

#### **Tables**

| Table 1 | Product-specific documents                                | 5 |
|---------|-----------------------------------------------------------|---|
| Table 2 | Intel® Edison breakout board expansion header signal list | 9 |

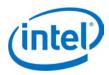

# **Revision History**

| Revision               | Description                                                                 | Date               |
|------------------------|-----------------------------------------------------------------------------|--------------------|
| ww32                   | Initial release.                                                            | August 4, 2014     |
| ww34                   | Minor edits.                                                                | August 20, 2014    |
| 001                    | First public release.                                                       | September 9, 2014  |
| 002                    | Minor corrections.                                                          | September 15, 2014 |
| 003                    | Added handling information.                                                 | September 30, 2014 |
| 004                    | Added details on the breakout board jumpers and USB connectivity. Octob     |                    |
| 005                    | Added section on software recovery mode and information on the LEDs. Novemb |                    |
| 006 Minor corrections. |                                                                             | January 30, 2015   |

§

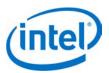

### 1 Introduction

This document describes the Intel® Edison Breakout Board.

The Intel<sup>®</sup> Edison Breakout Board is designed to expose the native 1.8 V I/O of the Intel<sup>®</sup> Edison module. The board consists of power supply, battery recharger, USB OTG power switch, UART to USB bridge, USB OTG port, and I/O header.

### 1.1 References

| Table 1 Product-specific documents |                                                                        |                                                                                                    |  |
|------------------------------------|------------------------------------------------------------------------|----------------------------------------------------------------------------------------------------|--|
| Reference                          | Name                                                                   | Number/location                                                                                                    |  |
| 331188                             | Intel® Edison Board Support Package User Guide                         |                                                                                                    |  |
| 331189                             | Intel <sup>®</sup> Edison Compute Module Hardware Guide                |                                                                                                    |  |
| 331190                             | Intel® Edison Breakout Board Hardware Guide                            | (This document)                                                                                                    |  |
| 331191                             | Intel® Edison Kit for Arduino* Hardware Guide                          |                                                                                                    |  |
| 329686                             | Intel <sup>®</sup> Galileo and Intel <sup>®</sup> Edison Release Notes |                                                                                                    |  |
| [GSG]                              | Intel® Edison Getting Started Guide                                    | W: http://www.intel.com/support/edison/sb/CS-035336.htm<br>M: http://www.intel.com/support/edison/sb/CS-035344.htm<br>L: http://www.intel.com/support/edison/sb/CS-035335.htm |  |
| 331438                             | Intel® Edison Wi-Fi Guide                                              |                                                                                                    |  |
| H49905                             | Intel® Edison Breakout Board Schematic                                 | https://communities.intel.com/docs/DOC-23323                                                                                                    |  |

§

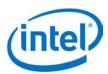

# 2 High-Level Functional Description

Figure 1 provides the block diagram for the Intel® Edison Breakout Board.

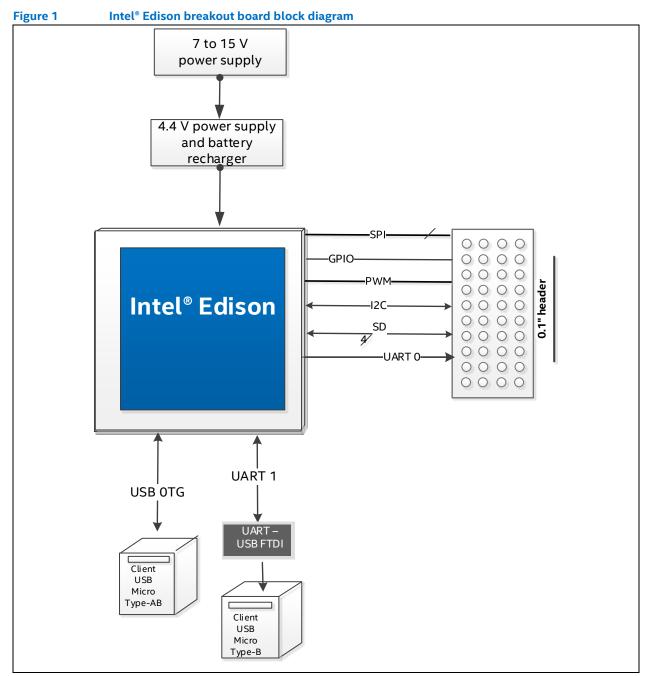

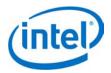

### 2.1 Intel<sup>®</sup> Edison Breakout Board jumpers

This section explains some of the jumpers on the Intel<sup>®</sup> Edison Breakout Board. See Figure 2 for jumper locations.

- The left pin (the square one) on J2 is +V battery; the right pin is ground.
- J2 is the battery connector. If you want to power the breakout board with a rechargeable lithium-ion battery, attach it to J2. (Refer to Figure 2 for battery polarity.) When you attach a rechargeable lithium-ion battery, the breakout board will recharge the battery whenever power is applied via J21 or J22, or via J3 (when the board is attached to a USB host).
  - **Note:** If you decide to use a battery pack on J2, we recommend a battery with a built-in thermistor. This thermistor should attach to the charger on the breakout board. If you opt for the built-in thermistor, remove the jumper on J1 and connect the thermistor to the pin labeled THERM in Figure 2. If you choose not to use a battery with built-in thermistor, leave the jumper in place.)
- J3 is a micro USB FTDI serial-to-USB converter. The Linux console will output serial stream to this USB connector.
- J16 is a fully USB compatible, micro AB, OTG (power "on the go") port. If you plug a micro A cable into this port, the Intel<sup>®</sup> Edison module will connect to a PC as the host; if you plug a micro B cable into this port, the Intel<sup>®</sup> Edison module will connect to the PC as a device. (See the USB A female to micro A male cable, Digikey P/N 10-00649 839-1105-ND in Figure 7.)
- For jumpers J17 through J20, the first pin on the left (the square one) is pin 1.
- J21 is the main power input. Apply 7 to 15 VDC with the polarity shown.
- J22 (on the bottom side of the board; see Figure 3) is for a power jack (not installed). You can purchase a 2.5 mm barrel jack (see the mini-breakout power jack in Figure 7, Digikey P/N PJ-002BH-SMT-TR CP-002BHPJCT-ND) and solder it to the bottom side of the board as shown in Figure 3. The input voltage to J22 is also 7 to 15 VDC.

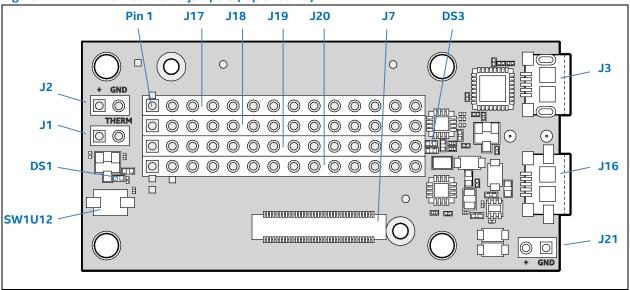

#### Figure 2 Breakout board jumpers (top of board)

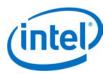

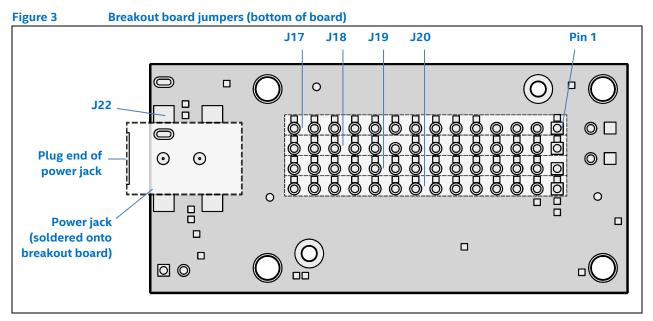

#### 2.1.1 USB interface

The Intel<sup>®</sup> Edison Breakout Board has a single USB 2.0 interface. This interface is the primary method for downloading code on J16. It is designed to support full USB "On the Go" (OTG) connections, using the ID signal. If you plug in a USB micro B connector, the breakout board will act as a USB device, and it will take its power from the USB connector.

If you plug a USB micro A connector into it, the breakout board will function as a host. When you use the Intel<sup>®</sup> Edison Breakout Board as a host in this manner, you must supply external power via J21 or J22. The breakout board will convert that voltage to supply 5 V to the USB connector.

*Note:* If you power the breakout board with a battery, it will not supply power as a USB host.

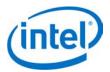

### 2.2 Intel<sup>®</sup> Edison Breakout Board expansion header

This section explains the expansion header.

When the pin mode is chosen as GPIO, it can be programmed as an output or input. When programmed as an input, a GPIO can serve as an interrupt or wake source. Inputs have programmable pullups or pulldowns. Pullup value can be 2, 20, or 50 kohm. I2C pins also have an additional 910 ohm value.

When in general purpose mode, input GPIO signals enter a glitch filter by default, before reaching the edge detection registers. To ensure that a pulse is detected by the edge detection register, the pulse should be five clock cycles long.

- 100 ns for a 50 MHz clock when SoC is in S0 state.
- 260 ns for 19.2 MHz clock when SoC is in S0i1 or S0i2 State.
- 155.5 µs for 32 kHz clock (RTC) when SoC is in S0i3 State.

Most GPIO capable pins are configured as GPIO inputs during the assertion of all resets and they remain inputs until configured otherwise.

As outputs, the GPIOs can be individually cleared or set. They can be pre-programmed to either state when entering standby. Output drive is ±3 mA.

| Pin          |               | akout board expansi | Description                          |
|--------------|---------------|---------------------|--------------------------------------|
| J17 - pin 1  | GP182_PWM2    |                     | GPIO capable of PWM output.          |
|              |               |                     |                                      |
| J17 - pin 2  | NC            |                     | No connect.                          |
| J17 - pin 3  | NC            |                     | No connect.                          |
| J17 - pin 4  | VIN           |                     | 7 to 15 V.                           |
| J17 - pin 5  | GP135         | UART2_TX            | GPIO, UART2 transmit output.         |
| J17 - pin 6  | RCVR_MODE     |                     | Firmware recovery mode.              |
| J17 - pin 7  | GP27          | I2C6_SCL            | GPIO,IC26 SCL output open collector. |
| J17 - pin 8  | GP20          | I2C1_SDA            | GPIO, I2C1 data open collector.      |
| J17 - pin 9  | GP28          | I2C6_SDA            | GPIO, I2C6 data open collector.      |
| J17 - pin 10 | GP111         | SSP5_FS1            | GPIO, SSP2 chip select 2 output.     |
| J17 - pin 11 | GP109         | SSP5_CLK            | GPIO, SSP5 clock output.             |
| J17 - pin 12 | GP115         | SSP5_TXD            | GPIO, SSP5 transmit data output.     |
| J17 - pin 13 | OSC_CLK_OUT_0 |                     | High speed clock output.             |
| J17 - pin 14 | GP128         | UART1_CTS           | GPIO, UART1 clear to send input.     |
| J18 - pin 1  | GP13_PWM1     |                     | GPIO capable of PWM output.          |
| J18 - pin 2  | GP165         |                     | GPIO                                 |
| J18 - pin 3  | GPI_PWRBTN_N  |                     | Power button input.                  |
| J18 - pin 4  | MSIC_SLP_CLK2 |                     | 32 kHz sleep clock.                  |
| J18 - pin 5  | V_VBAT_BKUP   |                     | RTC backup battery input.            |
| J18 - pin 6  | GP19          | I2C1_SCL            | GPIO,IC21 SCL output open collector. |
| J18 - pin 7  | GP12_PWM0     |                     | GPIO capable of PWM output.          |
| J18 - pin 8  | GP183_PWM3    |                     | GPIO capable of PWM output.          |
| J18 - pin 9  | NC            |                     | No connect.                          |
| J18 - pin 10 | GP110         | SSP5_FS0            | GPIO, SSP1 chip select 2 output.     |
| J18 - pin 11 | GP114         | SSP5_RX             | GPIO, SSP5 receive data input.       |

Table 2 Intel<sup>®</sup> Edison breakout board expansion header signal list

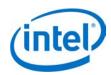

| PinImage: ConstructionJ18 - pin 12GP129UART1_RTSGP10, UART1 ready to send output.J18 - pin 13GP130UART1_RXGP10, UART1 ready to send output.J18 - pin 14FW_RCVRFirmware recovery, active high on boot.J20 - pin 14V_VSYSLACCESystem input power.J20 - pin 2V_V3P30System 3.3 V output.J20 - pin 3GP134UART2_RXUART2_RX (input).J20 - pin 4GP45COMPASS_DRDYGP10, compass data ready input.J20 - pin 5GP47ACCELEROMETER_INT_2GP10, accelerometer interrupt input 2.J20 - pin 6GP49GYRO_INTGP10, gyro interrupt input.J20 - pin 7GP15GP10, SD1 clock feedback input.J20 - pin 8GP84SD_CLK_FBGP10, SD2 clock feedback input.J20 - pin 9GP42SSP2_RXDGP10, SD2 clock output.J20 - pin 10GP41SSP2_FSGP10, SD clock headback input.J20 - pin 11GP79SD_CLKGP10, SD clock output.J20 - pin 12GP19SD_DATOGP10, SD clock output.J20 - pin 13GP80SD_DATOGP10, SD clock output.J20 - pin 14GP81SD_DATIGP10, SD clock output.J20 - pin 15GP44SD_DATIGP10, SD clock output.J20 - pin 14GP44ALS_INT_NGP10, ALS interrupt input.J19 - pin 3GNOGround.Ground.J19 - pin 4GP44ALS_INT_NGP10, ALS interrupt input.J19 - pin 6GP44G                                                                                                    |              |            |                     | 1                                       |
|----------------------------------------------------------------------------------------------------|--------------|------------|---------------------|-----------------------------------------|
| J18 - pin 13GP130UART1_RXGPIO, UART1 receive data input.J18 - pin 14FW_RCVRFirmware recovery, active high on boot.J20 - pin 1V_VSYSSystem input power.J20 - pin 2V_V3P30System 3.3 V output.J20 - pin 3GP134UART2_RXUART2 Rx (input).J20 - pin 4GP45COMPASS_DRDYGPIO, compass data ready input.J20 - pin 5GP47ACCELEROMETER_INT_2GPIO, compass data ready input.J20 - pin 6GP49GYRO_INTGPIO, gyro interrupt input 2.J20 - pin 7GP15GP10GPIO.J20 - pin 8GP84SD_CLK_FBGPIO, SD clock feedback input.J20 - pin 9GP42SSP2_RXDGPIO, SD clock feedback input.J20 - pin 10GP41SSP2_FSGPIO, SD clock output.J20 - pin 11GP78SD_CLKGPIO, SD clock output.J20 - pin 12GP79SD_CMDGPIO, SD clock output.J20 - pin 13GP80SD_DATOGPIO, SD clock output.J20 - pin 14GP81SD_DAT1GP81 SD data 1.J19 - pin 1NCNo connet.J19 - pin 1NCSystem 1.8 VI/O output power.J19 - pin 3GNDGround.J19 - pin 4GP44ALS_INT_NGPIO, Ascierometer interrupt input.J19 - pin 5GP46ACCELEROMETER_INT_1GPIO, accelerometer interrupt input.J19 - pin 6GP44ALS_INT_NGPIO, Ascierometer interrupt input.J19 - pin 7RESET_OUT#GPIO, COECE_INTGPIO,                                                                                                    | Pin          |            |                     | Description                             |
| J18 - pin 14         FW_RCVR         Firmware recovery, active high on boot.           J20 - pin 1         V_VSYS         System input power.           J20 - pin 2         V_V3P30         System 3.3 V output.           J20 - pin 3         GP134         UART2_RX         UART2 Rx (input).           J20 - pin 4         GP45         COMPASS_DRDY         GPI0, compass data ready input.           J20 - pin 5         GP47         ACCELEROMETER_INT_2         GPI0, accelerometer interrupt input 2.           J20 - pin 6         GP49         GYRO_INT         GPI0, gyro interrupt input.           J20 - pin 7         GP15         GPI0,         GPI0, SD clock feedback input.           J20 - pin 8         GP48         SD_CLK_FB         GPI0, SD clock feedback input.           J20 - pin 10         GP41         SSP2_FS         GPI0, SD clock output.           J20 - pin 11         GP78         SD_CLK         GPI0, SD clock output.           J20 - pin 12         GP79         SD_CMD         GPI0, SD clock output.           J20 - pin 13         GP80         SD_DAT1         GPB1 SD data 1.           J19 - pin 1         NC         No connect.         J19 - pin 3           J19 - pin 3         GND         Ground.         Ground.           J19 - pin 4                   | J18 - pin 12 | GP129      | UART1_RTS           | GPIO, UART1 ready to send output.       |
| J20 - pin 1V_VSYSIndext System input power.J20 - pin 2V_J3P30System 3.3 V output.J20 - pin 3GP134UART2_RXUART2 Rx (input).J20 - pin 4GP45COMPASS_DRDYGPI0, compass data ready input.J20 - pin 5GP47ACCELEROMETER_INT_2GPI0, accelerometer interrupt input 2.J20 - pin 6GP49SYRO_NITGPI0, gyro interrupt input.J20 - pin 7GP15GPI0.J20 - pin 8GP44SD_CLK_FBGPI0, SD clock feedback input.J20 - pin 9GP42SSP2_RXDGPI0, SSP2 Rx data input.J20 - pin 10GP41SSP2_FSGPI0, SD clock output.J20 - pin 11GP78SD_CLKGPI0, SD clock output.J20 - pin 12GP79SD_MDGPI0, SD clock output.J20 - pin 13GP80SD_DAT0GPI0, SD clock output.J20 - pin 14GP81SD_DAT1GP81 SD data 0.J20 - pin 15NCNo connect.J19 - pin 3GNDGround.J19 - pin 4GP44ALS_INT_NGPI0, ALS interrupt input.J19 - pin 5GP46ACCELEROMETER_INT_1GPI0, accelerometer interrupt input.J19 - pin 6GP48GYRO_DRDYGPI0, accelerometer interrupt input.J19 - pin 7RESET_OUT#GPI0, ALS interrupt input.J19 - pin 8GP14ALS_INT_NGPI0, accelerometer interrupt input.J19 - pin 10GP40SSP2_TXDGPI0, ALS interrupt input.J19 - pin 7RESET_OUT#GPI0, ALS Interrupt input. </td <td>J18 - pin 13</td> <td>GP130</td> <td>UART1_RX</td> <td>GPIO, UART1 receive data input.</td>                                                                                              | J18 - pin 13 | GP130      | UART1_RX            | GPIO, UART1 receive data input.         |
| J20 - pin 2         V_V3P30         System 3.3 V output.           J20 - pin 3         GP134         UART2_RX         UART2 Rx (input).           J20 - pin 4         GP45         COMPASS_DRDY         GPI0, compass data ready input.           J20 - pin 5         GP47         ACCELEROMETER_INT_2         GPI0, accelerometer interrupt input 2.           J20 - pin 6         GP49         GYRO_INT         GPI0, gyro interrupt input.           J20 - pin 7         GP15         GPI0.         GPI0.           J20 - pin 8         GP42         SSp2_RXD         GPI0, SSP2 Rx data input.           J20 - pin 9         GP42         SSP2_RXD         GPI0, SSP2 frame sync output.           J20 - pin 10         GP41         SSP2_FS         GPI0, SD clock output.           J20 - pin 11         GP78         SD_CLK         GPI0, SD clock output.           J20 - pin 12         GP79         SD_CMD         GPI0, SD clock output.           J20 - pin 13         GP80         SD_DAT0         GPI0, SD data 0.           J20 - pin 14         GP81         SD_DAT1         GP81 SD data 1.           J19 - pin 3         GND         Ground.         Ground.           J19 - pin 4         GP44         ALS_INT_M         GPI0, ALS interrupt input.           J19                            | J18 - pin 14 | FW_RCVR    |                     | Firmware recovery, active high on boot. |
| J20 - pin 3GP134UART2_RXUART2 Rx (input).J20 - pin 4GP45COMPASS_DRDYGPI0, compass data ready input.J20 - pin 5GP47ACCELEROMETER_INT_2GPI0, accelerometer interrupt input 2.J20 - pin 6GP49GYRO_INTGPI0, gyro interrupt input.J20 - pin 7GP15FMGPI0, SD clock feedback input.J20 - pin 8GP42SSP2_RXDGPI0, SD clock feedback input.J20 - pin 9GP42SSP2_RXDGPI0, SD clock feedback input.J20 - pin 10GP41SSP2_FSGPI0, SD clock output.J20 - pin 11GP78SD_CLKGPI0, SD clock output.J20 - pin 12GP79SD_CMDGPI0, SD clock output.J20 - pin 13GP80SD_LATOGPI0, SD clock output.J20 - pin 14GP81SD_DAT1GP81 SD data 0.J20 - pin 15GP44SD_DAT1GP81 SD data 1.J19 - pin 1NCNc connect.J19 - pin 2V_V1P80Ground.J19 - pin 3GNDGround.J19 - pin 4GP44ALS_INT_NGPI0, ALS interrupt input.J19 - pin 5GP46ACCELEROMETER_INT_1GPI0, accelerometer interrupt input.J19 - pin 6GP43GYR_DRDYGPI0, uadia code uiterrupt input.J19 - pin 7RESET_OUT#MAT1_TXGPI0, UART 1 Tx output.J19 - pin 8GP13UART1_TXGPI0, UART 1 Tx output.J19 - pin 9GP14AUDIO_CODEC_INTGPI0, SSP2 clock output.J19 - pin 10GP40SSP2_CLK                                                                                                    | J20 - pin 1  | V_VSYS     |                     | System input power.                     |
| J20 - pin 4         GP45         COMPASS_DRDY         GPI0, compass data ready input.           J20 - pin 5         GP47         ACCELEROMETER_INT_2         GPI0, accelerometer interrupt input 2.           J20 - pin 6         GP49         GYRO_INT         GPI0, gyro interrupt input.           J20 - pin 7         GP15         GPI0.         GPI0.           J20 - pin 8         GP84         SD_CLK_FB         GPI0, SD clock feedback input.           J20 - pin 9         GP42         SSP2_RXD         GPI0, SSP2 Rx data input.           J20 - pin 10         GP41         SSP2_FS         GPI0, SD clock output.           J20 - pin 11         GP78         SD_CMD         GPI0, SD clock output.           J20 - pin 12         GP79         SD_CMD         GPI0, SD data 0.           J20 - pin 13         GP80         SD_DAT0         GPI0, SD data 1.           J19 - pin 1         NC         No connect.         J19 - pin 3           J19 - pin 3         GND         Ground.         J19 - pin 3           J19 - pin 4         GP44         ALS_INT_N         GPI0, ALS interrupt input.           J19 - pin 5         GP46         ACCELEROMETER_INT_1         GPI0, accelerometer interrupt input.           J19 - pin 6         GP48         GYRO_DRDY         GPI0, accel          | J20 - pin 2  | V_V3P30    |                     | System 3.3 V output.                    |
| J20 - pin 5         GP47         ACCELEROMETER_INT_2         GPI0, accelerometer interrupt input 2.           J20 - pin 6         GP49         GYRO_INT         GPI0, gyro interrupt input.           J20 - pin 7         GP15         GPI0.           J20 - pin 8         GP84         SD_CLK_FB         GPI0., SD clock feedback input.           J20 - pin 9         GP42         SSP2_RXD         GPI0, SSP2 Rx data input.           J20 - pin 10         GP41         SSP2_FS         GPI0, SD clock output.           J20 - pin 11         GP78         SD_CLK         GPI0, SD clock output.           J20 - pin 12         GP79         SD_CMD         GPI0, SD clock output.           J20 - pin 13         GP80         SD_DATO         GPI0, SD data 0.           J20 - pin 14         GP81         SD_DAT1         GP81 SD data 1.           J19 - pin 1         NC         No connect.         J19 - pin 3           J19 - pin 3         GND         Ground.         J19 - pin 4           J19 - pin 4         GP44         ALS_INT_N         GPI0, accelerometer interrupt input.           J19 - pin 5         GP46         ACCELEROMETER_INT_1         GPI0, accelerometer interrupt input.           J19 - pin 6         GP48         GYRO_DRDY         GPI0, accelerometer interrupt input.< | J20 - pin 3  | GP134      | UART2_RX            | UART2 Rx (input).                       |
| J20 - pin 6         GP49         GYRO_INT         GPI0, gyro interrupt input.           J20 - pin 7         GP15         GP15         GP10.           J20 - pin 8         GP84         SD_CLK_FB         GP10, SD clock feedback input.           J20 - pin 9         GP42         SSP2_RXD         GP10, SSP2 Rx data input.           J20 - pin 10         GP41         SSP2_FS         GP10, SSP2 frame sync output.           J20 - pin 11         GP78         SD_CLK         GP10, SD clock output.           J20 - pin 12         GP79         SD_CMD         GP10, SD clock output.           J20 - pin 13         GP80         SD_DATO         GP10, SD data 0.           J20 - pin 14         GP81         SD_DAT1         GP81 SD data 1.           J19 - pin 1         NC         No connect.         J11           J19 - pin 3         GND         Ground.         Ground.           J19 - pin 4         GP44         ALS_INT_N         GP10, accelerometer interrupt input.           J19 - pin 5         GP46         ACCELEROMETER_INT_1         GP10, accelerometer interrupt input.           J19 - pin 6         GP48         GYRO_DRDY         GP10, audio codec interrupt input.           J19 - pin 7         RESET_OUT#         GP10, audio codec interrupt input.         GP13          | J20 - pin 4  | GP45       | COMPASS_DRDY        | GPIO, compass data ready input.         |
| J20 - pin 7         GP15         GP10           J20 - pin 8         GP84         SD_CLK_FB         GPI0, SD clock feedback input.           J20 - pin 9         GP42         SSP2_RXD         GPI0, SSP2 Rx data input.           J20 - pin 10         GP41         SSP2_FS         GPI0, SSP2 frame sync output.           J20 - pin 11         GP78         SD_CLK         GPI0, SD clock output.           J20 - pin 12         GP79         SD_CMD         GPI0, SD clock output.           J20 - pin 13         GP80         SD_DATO         GPI0, SD data 0.           J20 - pin 14         GP81         SD_DAT1         GP81 SD data 1.           J19 - pin 1         NC         No connect.         J19 - pin 3           J19 - pin 3         GND         Ground.         Ground.           J19 - pin 4         GP44         ALS_INT_N         GPI0, SD data ready input.           J19 - pin 5         GP46         ACCELEROMETER_INT_1         GPI0, ALS interrupt input.           J19 - pin 6         GP48         GYRO_DRDY         GPI0, gyro data ready input.           J19 - pin 7         RESET_OUT#         System reset out low.         J19 - pin 8           J19 - pin 8         GP131         UART1_TX         GPI0, gyro data ready input.           J19 - pi                           | J20 - pin 5  | GP47       | ACCELEROMETER_INT_2 | GPIO, accelerometer interrupt input 2.  |
| J20 - pin 8         GP84         SD_CLK_FB         GPIO, SD clock feedback input.           J20 - pin 9         GP42         SSP2_RXD         GPIO, SSP2 Rx data input.           J20 - pin 10         GP41         SSP2_FS         GPIO, SSP2 frame sync output.           J20 - pin 11         GP78         SD_CLK         GPIO, SD clock output.           J20 - pin 12         GP79         SD_CMD         GPIO, SD clock output.           J20 - pin 13         GP80         SD_DATO         GPIO, SD data 0.           J20 - pin 14         GP81         SD_DAT1         GP81 SD data 1.           J19 - pin 1         NC         Rest         No connect.           J19 - pin 2         V_V1P80         Soccence.         System 1.8 V I/O output power.           J19 - pin 3         GND         GROUND.         Ground.           J19 - pin 4         GP44         ALS_INT_N         GPIO, ALS interrupt input.           J19 - pin 5         GP46         ACCELEROMETER_INT_1         GPIO, accelerometer interrupt input.           J19 - pin 6         GP48         GYRO_DRDY         GPIO, uptot power.           J19 - pin 7         RESET_OUT#         GPIO, UART 1 Tx output.           J19 - pin 8         GP131         UART1_TX         GPIO, SSP2 clock output.                            | J20 - pin 6  | GP49       | GYRO_INT            | GPIO, gyro interrupt input.             |
| J20 - pin 9GP42SSP2_RXDGPIO, SSP2 Rx data input.J20 - pin 10GP41SSP2_FSGPIO, SSP2 frame sync output.J20 - pin 11GP78SD_CLKGPIO, SD clock output.J20 - pin 12GP79SD_CMDGPIO, SD command.J20 - pin 13GP80SD_DATOGPIO, SD data 0.J20 - pin 14GP81SD_DAT1GP81 SD data 1.J19 - pin 1NCNo connect.J19 - pin 2V_V1P80Ground.J19 - pin 3GNDGround.J19 - pin 4GP44ALS_INT_NGPIO, ALS interrupt input.J19 - pin 5GP46ACCELEROMETER_INT_1GPIO, accelerometer interrupt input.J19 - pin 6GP48GYRO_DRDYGPIO, uptor to uptor.J19 - pin 7RESET_OUT#AUDIO_CODEC_INTGPIO, accelerometer interrupt input.J19 - pin 8GP131UART1_TXGPIO, uptor data ready input.J19 - pin 10GP40SSP2_CLKGPIO, SSP2 clock output.J19 - pin 11GP43SSP2_TXDGPIO, SSP2 clock output.J19 - pin 12GP77SD_CDNGPIO, SD card detect low input.J19 - pin 13GP82SD_DAT2GPIO, SD data 2                                                                                                    | J20 - pin 7  | GP15       |                     | GPIO.                                   |
| J20 - pin 10         GP41         SSP2_FS         GPIO, SSP2 frame sync output.           J20 - pin 11         GP78         SD_CLK         GPIO, SD clock output.           J20 - pin 12         GP79         SD_CMD         GPIO, SD clock output.           J20 - pin 12         GP79         SD_DATO         GPIO, SD data 0.           J20 - pin 13         GP80         SD_DATO         GP81 SD data 1.           J19 - pin 1         NC         Image: No connect.         No connect.           J19 - pin 2         V_V1P80         System 1.8 V I/O output power.           J19 - pin 3         GND         Ground.         Ground.           J19 - pin 4         GP44         ALS_INT_N         GPIO, ALS interrupt input.           J19 - pin 5         GP46         ACCELEROMETER_INT_1         GPIO, gyro data ready input.           J19 - pin 6         GP48         GYRO_DRDY         GPIO, UART 1 Tx output.           J19 - pin 7         RESET_OUT#         System reset out low.           J19 - pin 8         GP131         UART1_TX         GPIO, UART 1 Tx output.           J19 - pin 10         GP40         SSP2_CLK         GPIO, SSP2 clock output.           J19 - pin 11         GP43         SSP2_TXD         GPIO, SD card detect low input.           J19 - pi                  | J20 - pin 8  | GP84       | SD_CLK_FB           | GPIO, SD clock feedback input.          |
| J20 - pin 11GP78SD_CLKGPI0, SD clock output.J20 - pin 12GP79SD_CMDGPI0, SD command.J20 - pin 13GP80SD_DAT0GPI0, SD data 0.J20 - pin 14GP81SD_DAT1GP81 SD data 1.J19 - pin 1NCNo connect.J19 - pin 2V_V1P80System 1.8 V I/O output power.J19 - pin 3GNDGround.J19 - pin 4GP44ALS_INT_NGPI0, ALS interrupt input.J19 - pin 5GP46ACCELEROMETER_INT_1GPI0, accelerometer interrupt input.J19 - pin 6GP48GYR0_DRDYGPI0, upt output.J19 - pin 7RESET_OUT#System reset out low.J19 - pin 8GP131UART1_TXGPI0, SDP2 clock output.J19 - pin 10GP40SSP2_CLKGPI0, SSP2 clock output.J19 - pin 11GP43SSP2_TXDGPI0, SDP2 clock output.J19 - pin 12GP77SD_CDNGPI0, SD card detect low input.J19 - pin 13GP82SD_DAT2GPI0, SD data 2                                                                                                    | J20 - pin 9  | GP42       | SSP2_RXD            | GPIO, SSP2 Rx data input.               |
| J20 - pin 12         GP79         SD_CMD         GPIO, SD command.           J20 - pin 13         GP80         SD_DATO         GPIO, SD data 0.           J20 - pin 14         GP81         SD_DAT1         GP81 SD data 1.           J19 - pin 1         NC         No connect.           J19 - pin 2         V_V1P80         System 1.8 V I/O output power.           J19 - pin 3         GND         Ground.           J19 - pin 4         GP44         ALS_INT_N         GPIO, ALS interrupt input.           J19 - pin 5         GP46         ACCELEROMETER_INT_1         GPIO, accelerometer interrupt input.           J19 - pin 6         GP48         GYRO_DRDY         GPIO, gyro data ready input.           J19 - pin 7         RESET_OUT#         System reset out low.           J19 - pin 8         GP131         UART1_TX         GPIO, audio codec interrupt input.           J19 - pin 9         GP14         AUDIO_CODEC_INT         GPIO, SSP2 clock output.           J19 - pin 10         GP43         SSP2_TXD         GPIO, SSP2 transmit data output.           J19 - pin 12         GP77         SD_CDN         GPIO, SD card detect low input.           J19 - pin 13         GP82         SD_DAT2         GPIO, SD data 2                                                           | J20 - pin 10 | GP41       | SSP2_FS             | GPIO, SSP2 frame sync output.           |
| J20 - pin 13GP80SD_DAT0GPIO, SD data 0.J20 - pin 14GP81SD_DAT1GP81 SD data 1.J19 - pin 1NCNo connect.J19 - pin 2V_V1P80System 1.8 V I/O output power.J19 - pin 3GNDGround.J19 - pin 4GP44ALS_INT_NGPIO, ALS interrupt input.J19 - pin 5GP46ACCELEROMETER_INT_1GPIO, accelerometer interrupt input.J19 - pin 6GP48GP48GYRO_DRDYJ19 - pin 7RESET_OUT#J19 - pin 8GP131J19 - pin 9GP14AUDIO_CODEC_INTGPIO, audio codec interrupt input.J19 - pin 10GP40SSP2_TXDGPIO, SSP2 clock output.J19 - pin 12GP77SD_CDNGPIO, SD card detect low input.J19 - pin 13GP82SD_DAT2GPIO, SD data 2                                                                                                    | J20 - pin 11 | GP78       | SD_CLK              | GPIO, SD clock output.                  |
| J20 - pin 14GP81SD_DAT1GP81 SD data 1.J19 - pin 1NCNo connect.J19 - pin 2V_V1P80System 1.8 V I/O output power.J19 - pin 3GNDGround.J19 - pin 4GP44ALS_INT_NGPIO, ALS interrupt input.J19 - pin 5GP46ACCELEROMETER_INT_1GPIO, accelerometer interrupt input.J19 - pin 6GP48GYRO_DRDYGPIO, gyro data ready input.J19 - pin 7RESET_OUT#System reset out low.J19 - pin 8GP131UART1_TXGPIO, UART 1 Tx output.J19 - pin 10GP40SSP2_CLKGPIO, SSP2 clock output.J19 - pin 11GP43SSP2_TXDGPIO, SSP2 transmit data output.J19 - pin 12GP77SD_CDNGPIO, SD card detect low input.                                                                                                    | J20 - pin 12 | GP79       | SD_CMD              | GPIO, SD command.                       |
| J19 - pin 1NCNo connect.J19 - pin 2V_V1P80System 1.8 V I/O output power.J19 - pin 3GNDGround.J19 - pin 4GP44ALS_INT_NGPIO, ALS interrupt input.J19 - pin 5GP46ACCELEROMETER_INT_1GPIO, accelerometer interrupt input.J19 - pin 6GP48GYRO_DRDYGPIO, gyro data ready input.J19 - pin 7RESET_OUT#System reset out low.J19 - pin 8GP131UART1_TXGPIO, UART 1 Tx output.J19 - pin 9GP14AUDIO_CODEC_INTGPIO, audio codec interrupt input.J19 - pin 10GP40SSP2_CLKGPIO, SSP2 clock output.J19 - pin 12GP77SD_CDNGPIO, SD card detect low input.J19 - pin 13GP82SD_DAT2GPIO, SD data 2                                                                                                    | J20 - pin 13 | GP80       | SD_DAT0             | GPIO, SD data 0.                        |
| J19 - pin 2V_V1P80System 1.8 V I/O output power.J19 - pin 3GNDGround.J19 - pin 4GP44ALS_INT_NGPIO, ALS interrupt input.J19 - pin 5GP46ACCELEROMETER_INT_1GPIO, accelerometer interrupt input.J19 - pin 6GP48GYRO_DRDYGPIO, gyro data ready input.J19 - pin 7RESET_OUT#System reset out low.J19 - pin 8GP131UART1_TXGPIO, UART 1 Tx output.J19 - pin 9GP14AUDIO_CODEC_INTGPIO, audio codec interrupt input.J19 - pin 10GP40SSP2_CLKGPIO, SSP2 clock output.J19 - pin 11GP43SSP2_TXDGPIO, SSP2 transmit data output.J19 - pin 12GP77SD_CDNGPIO, SD card detect low input.J19 - pin 13GP82SD_DAT2GPIO, SD data 2                                                                                                    | J20 - pin 14 | GP81       | SD_DAT1             | GP81 SD data 1.                         |
| J19 - pin 3GNDGround.J19 - pin 4GP44ALS_INT_NGPIO, ALS interrupt input.J19 - pin 5GP46ACCELEROMETER_INT_1GPIO, accelerometer interrupt input.J19 - pin 6GP48GYRO_DRDYGPIO, gyro data ready input.J19 - pin 7RESET_OUT#System reset out low.J19 - pin 8GP131UART1_TXGPIO, UART 1 Tx output.J19 - pin 9GP14AUDIO_CODEC_INTGPIO, audio codec interrupt input.J19 - pin 10GP40SSP2_CLKGPIO, SSP2 clock output.J19 - pin 11GP43SSP2_TXDGPIO, SSP2 transmit data output.J19 - pin 12GP77SD_CDNGPIO, SD card detect low input.J19 - pin 13GP82SD_DAT2GPIO, SD data 2                                                                                                    | J19 - pin 1  | NC         |                     | No connect.                             |
| J19 - pin 4GP44ALS_INT_NGPIO, ALS interrupt input.J19 - pin 5GP46ACCELEROMETER_INT_1GPIO, accelerometer interrupt input.J19 - pin 6GP48GYRO_DRDYGPIO, gyro data ready input.J19 - pin 7RESET_OUT#System reset out low.J19 - pin 8GP131UART1_TXGPIO, UART 1 Tx output.J19 - pin 9GP14AUDIO_CODEC_INTGPIO, audio codec interrupt input.J19 - pin 10GP40SSP2_CLKGPIO, SSP2 clock output.J19 - pin 11GP43SSP2_TXDGPIO, SSP2 transmit data output.J19 - pin 12GP77SD_CDNGPIO, SD card detect low input.J19 - pin 13GP82SD_DAT2GPIO, SD data 2                                                                                                    | J19 - pin 2  | V_V1P80    |                     | System 1.8 V I/O output power.          |
| J19 - pin 5GP46ACCELEROMETER_INT_1GPIO, accelerometer interrupt input.J19 - pin 6GP48GYRO_DRDYGPIO, gyro data ready input.J19 - pin 7RESET_OUT#System reset out low.J19 - pin 8GP131UART1_TXGPIO, UART 1 Tx output.J19 - pin 9GP14AUDIO_CODEC_INTGPIO, audio codec interrupt input.J19 - pin 10GP40SSP2_CLKGPIO, SSP2 clock output.J19 - pin 11GP43SSP2_TXDGPIO, SSP2 transmit data output.J19 - pin 12GP77SD_CDNGPIO, SD card detect low input.J19 - pin 13GP82SD_DAT2GPIO, SD data 2                                                                                                    | J19 - pin 3  | GND        |                     | Ground.                                 |
| J19 - pin 6GP48GYRO_DRDYGPIO, gyro data ready input.J19 - pin 7RESET_OUT#System reset out low.J19 - pin 8GP131UART1_TXGPIO, UART 1 Tx output.J19 - pin 9GP14AUDIO_CODEC_INTGPIO, audio codec interrupt input.J19 - pin 10GP40SSP2_CLKGPIO, SSP2 clock output.J19 - pin 11GP43SSP2_TXDGPIO, SSP2 transmit data output.J19 - pin 12GP77SD_CDNGPIO, SD card detect low input.J19 - pin 13GP82SD_DAT2GPIO, SD data 2                                                                                                    | J19 - pin 4  | GP44       | ALS_INT_N           | GPIO, ALS interrupt input.              |
| J19 - pin 7RESET_OUT#System reset out low.J19 - pin 8GP131UART1_TXGPI0, UART 1 Tx output.J19 - pin 9GP14AUDIO_CODEC_INTGPI0, audio codec interrupt input.J19 - pin 10GP40SSP2_CLKGPI0, SSP2 clock output.J19 - pin 11GP43SSP2_TXDGPI0, SSP2 transmit data output.J19 - pin 12GP77SD_CDNGPI0, SD card detect low input.J19 - pin 13GP82SD_DAT2GPI0, SD data 2                                                                                                    | J19 - pin 5  | GP46       | ACCELEROMETER_INT_1 | GPIO, accelerometer interrupt input.    |
| J19 - pin 8GP131UART1_TXGPI0, UART 1 Tx output.J19 - pin 9GP14AUDI0_CODEC_INTGPI0, audio codec interrupt input.J19 - pin 10GP40SSP2_CLKGPI0, SSP2 clock output.J19 - pin 11GP43SSP2_TXDGPI0, SSP2 transmit data output.J19 - pin 12GP77SD_CDNGPI0, SD card detect low input.J19 - pin 13GP82SD_DAT2GPI0, SD data 2                                                                                                    | J19 - pin 6  | GP48       | GYRO_DRDY           | GPIO, gyro data ready input.            |
| J19 - pin 9GP14AUDIO_CODEC_INTGPIO, audio codec interrupt input.J19 - pin 10GP40SSP2_CLKGPIO, SSP2 clock output.J19 - pin 11GP43SSP2_TXDGPIO, SSP2 transmit data output.J19 - pin 12GP77SD_CDNGPIO, SD card detect low input.J19 - pin 13GP82SD_DAT2GPIO, SD data 2                                                                                                    | J19 - pin 7  | RESET_OUT# |                     | System reset out low.                   |
| J19 - pin 10GP40SSP2_CLKGPIO, SSP2 clock output.J19 - pin 11GP43SSP2_TXDGPIO, SSP2 transmit data output.J19 - pin 12GP77SD_CDNGPIO, SD card detect low input.J19 - pin 13GP82SD_DAT2GPIO, SD data 2                                                                                                    | J19 - pin 8  | GP131      | UART1_TX            | GPIO, UART 1 Tx output.                 |
| J19 - pin 11         GP43         SSP2_TXD         GPIO, SSP2 transmit data output.           J19 - pin 12         GP77         SD_CDN         GPIO, SD card detect low input.           J19 - pin 13         GP82         SD_DAT2         GPIO, SD data 2                                                                                                    | J19 - pin 9  | GP14       | AUDIO_CODEC_INT     | GPIO, audio codec interrupt input.      |
| J19 - pin 12         GP77         SD_CDN         GPIO, SD card detect low input.           J19 - pin 13         GP82         SD_DAT2         GPIO, SD data 2                                                                                                    | J19 - pin 10 | GP40       | SSP2_CLK            | GPIO, SSP2 clock output.                |
| J19 - pin 13         GP82         SD_DAT2         GPIO, SD data 2                                                                                                    | J19 - pin 11 | GP43       | SSP2_TXD            | GPIO, SSP2 transmit data output.        |
|                                                                                                    | J19 - pin 12 | GP77       | SD_CDN              | GPIO, SD card detect low input.         |
| J19 - pin 14 GP83 SD_DAT3 GPIO, SD data 3                                                                                                    | J19 - pin 13 | GP82       | SD_DAT2             | GPIO, SD data 2                         |
|                                                                                                    | J19 - pin 14 | GP83       | SD_DAT3             | GPIO, SD data 3                         |

### 2.3 Intel<sup>®</sup> Edison Breakout Board expansion power supply

Intel<sup>®</sup> Edison is a low-power device. In general, it does not draw more than 200 mA with 600 mA short duration spikes during Wi-Fi transmit. Therefore, an Intel<sup>®</sup> Edison device may run on USB power (when configured as a device), or an external power adapter from 7 to 15 V.

Power from the external power adapter goes to a DC-DC converter and down-converted to 5 V. The 5 V rail is diode ORed with the USB VBUS rail. This power goes to a battery recharger IC, which limits the output voltage to 4.4 V. This voltage is in the safe range for the Edison module VSYS. The VSYS power range is 3.15 to 4.5 V. This allows the Intel® Edison device to run off a standard lithium-ion battery. The charger IC is configured to limit the current to 1 A. The charger is programmed to charge at 190 mA. This charger is designed to charge standard lithium-ion batteries with 4.2 V maximum charging voltage. You are responsible for choosing a suitable battery and following all safety precautions, to prevent overcharging or charging when the battery temperature is too high.

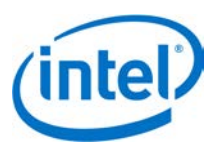

The drawback to this design is that the linear supply power drop places a limit on the total power through the Intel<sup>®</sup> Edison board and the 3.3 and 1.8 V supplies. The power loss through the charger will be (4.4 to 5 V)  $\cdot$  current. In this case, you should attempt to limit average current through the Intel<sup>®</sup> Edison board and its power rails to approximately 0.75 A.

The recharger IC on the Intel<sup>®</sup> Edison breakout board has input current limit and overtemperature shutdown. Assure the end design does not trip these protection mechanisms.

Some considerations of the power distribution in the Intel® Edison breakout board:

- 1. USB host mode always requires use of an external power adapter.
- 2. You are responsible for choosing a suitable battery and following all safety precautions, to prevent overcharging or charging when the battery temperature is too high. The battery should be at least 300 mAH capacity, due to the 100 mA charging current. Intel recommends battery packs with internal protection circuits.

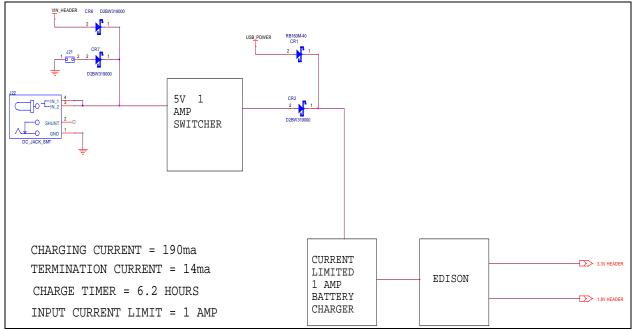

#### Figure 4 Intel<sup>®</sup> Edison breakout board expansion board power distribution network

#### 2.3.1 Boot voltage selection – DCIN signal

DCIN is a signal that indicates whether Edison is being powered from a battery or from an external power source. DCIN also sets the voltage level required on VSYS in order to boot. When DCIN is floating or tied to ground, the voltage on VSYS *must* rise from 2.5 to 3.5 V in 10 ms; otherwise the boot is aborted. When the boot is aborted, power must be cycled below 2.5 V. If DCIN is connected to VSYS, Edison will start to boot when VSYS is above 2.5 V for 100 ms.

- *Note:* When DCIN is connected to VSYS, boot will occur whenever the voltage is above 2.8 V for 100 ms. The DCIN signal is attached to VSYS on the PCB.
- *Note:* The absolute minimum voltage to assure Wi-Fi and Bluetooth functionality is 3.15 V.

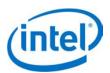

### 2.4 Intel<sup>®</sup> Edison Breakout Board buttons

The Intel® Edison breakout board (see Figure 2) has the following buttons:

- **Power button.** The power button (SW1) is configured by software. Pressing and holding the power button will produce different results depending on the current state of the Intel<sup>®</sup> Edison compute module and the duration of the hold:
  - When the Intel<sup>®</sup> Edison device is completely powered down, pressing and holding the power button for 3 seconds will power up the device and boot up the Intel<sup>®</sup> Edison compute module.
  - When the Intel<sup>®</sup> Edison device is running, pressing and holding the power button for more than
     2 seconds but less than 7 seconds will put the Intel<sup>®</sup> Edison device into AP (access point) mode. This action enables the "one-time setup" (same as *configure\_edison --enableOneTimeSetup*).
  - When the Intel<sup>®</sup> Edison device is running, pressing and holding the power button for 10 seconds or more will cause the Intel<sup>®</sup> Edison compute module to power down. This is similar to a hard shutdown, which cuts the power supply to the compute module.

### 2.5 Intel<sup>®</sup> Edison Breakout Board mechanical drawing

Figure 5 shows a mechanical drawing of the Intel® Edison Breakout Board, in DXF format.

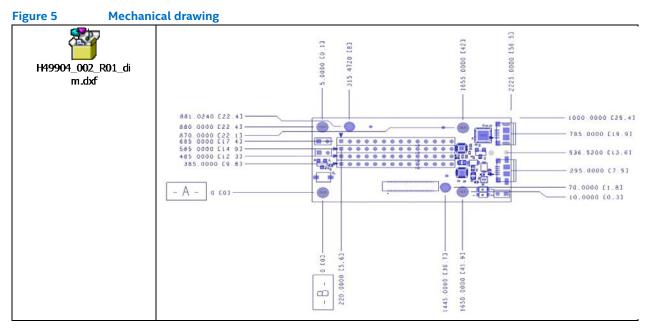

#### 2.6 LEDs

The Intel<sup>®</sup> Edison Breakout Board has two LEDs. There is no direct control over these LEDs, so they are described here for informational purposes.

- DS1 is the reset LED. (See Figure 2 for location.) It will turn on when the Intel<sup>®</sup> Edison processor is running. When the processor is in reset and asserting RESET\_OUT# low, it will turn off.
- DS3 is the charging LED. (See Figure 2 for location.) It will turn on when the BQ24074 is charging an attached battery.

δ

Intel® Edison Breakout Board Hardware Guide 12

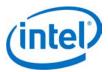

## 3 Handling

When attaching an Intel<sup>®</sup> Edison module to breakout board, handle the Intel<sup>®</sup> Edison module by the PCB edges. Avoid holding or exerting pressure to the shields. To mate the Intel<sup>®</sup> Edison board to the breakout board, apply pressure directly above the connector and to the left corner.

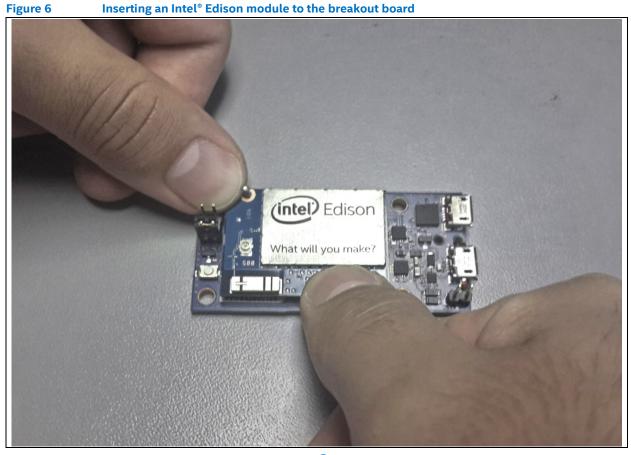

§

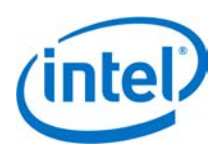

## 4 Digikey sources

Figure 7 shows some third-party accessories you can use.

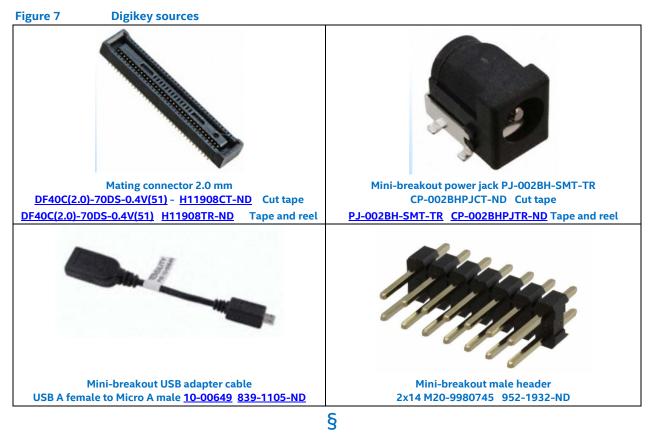